Producto: Luminario LED Fairy CK R Modelo: 550219EAP2 Marca: Birot Tipo: LED integrado Tensión nominal: 100-240 Vca Corriente nominal: 0.09 A Frecuencia nominal: 50-60 Hz Potencia nominal: 6 W Consumo de energía: 6 Wh IP20 - óptica 36° - 2700-6500k IRC 90 Hecho en: China Atenuable

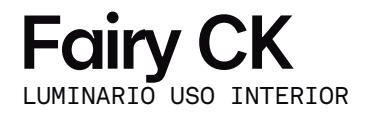

## IMPORTANTE

A LIGHTING COMPANY

Leer este instructivo antes de proceder al armado, operación e instalación del producto (ver esquemas). No toque la luminario con sus manos, utilice guantes para manipular el producto ya que sus acabados son sensibles al tacto.

## PRECAUCIONES

Desconecte la fuente de energía antes y durante el proceso de instalación, también al realizar un servicio. Mantenga la luminaria alejada de cualquier material combustible.

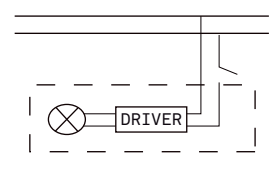

Conectar cables de alimentación a línea de instalación eléctrica.

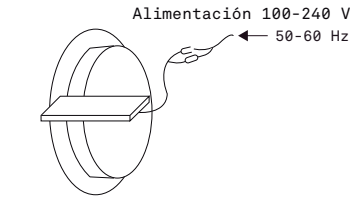

A Lighting Store SA de CV Av. Paseo de las Palmas 810 Int. 105, Lomas de Chapultepec II Sección Del. Miguel Hidalgo, CDMX CP 11000 Tel. +52 (55) 5255 3918 RFC LST140520N64

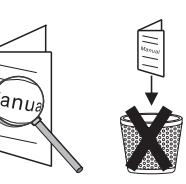

INFORMACIÓN DE EMBALAJE

Luminario LED Fairy CK Embalaje: 35 x 35 x 30 cm

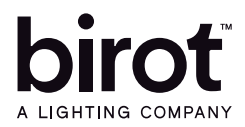

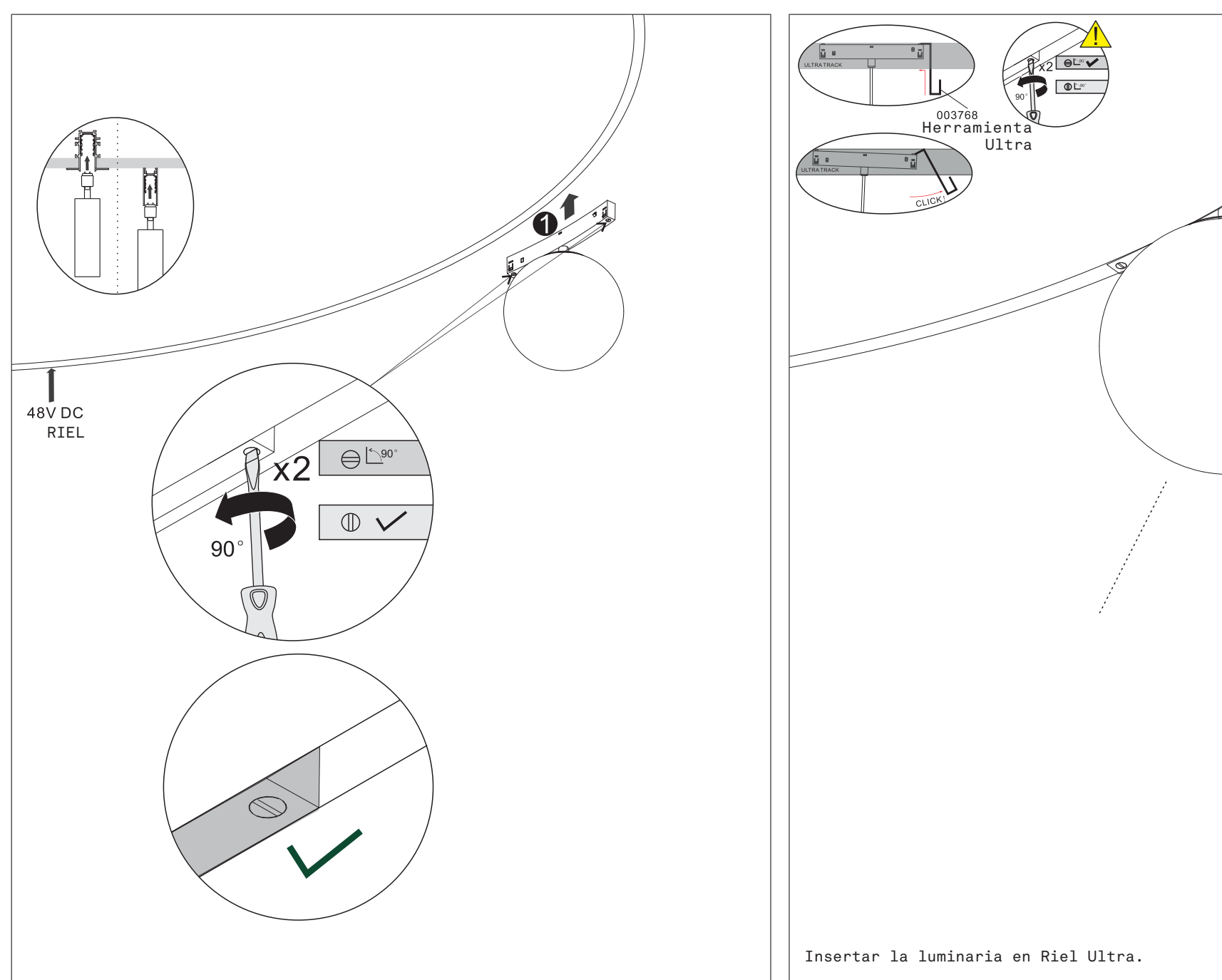

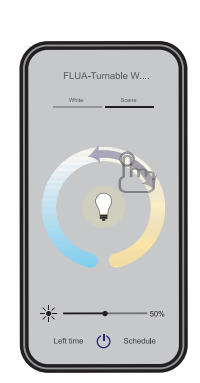

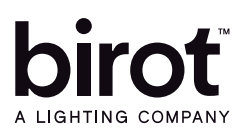

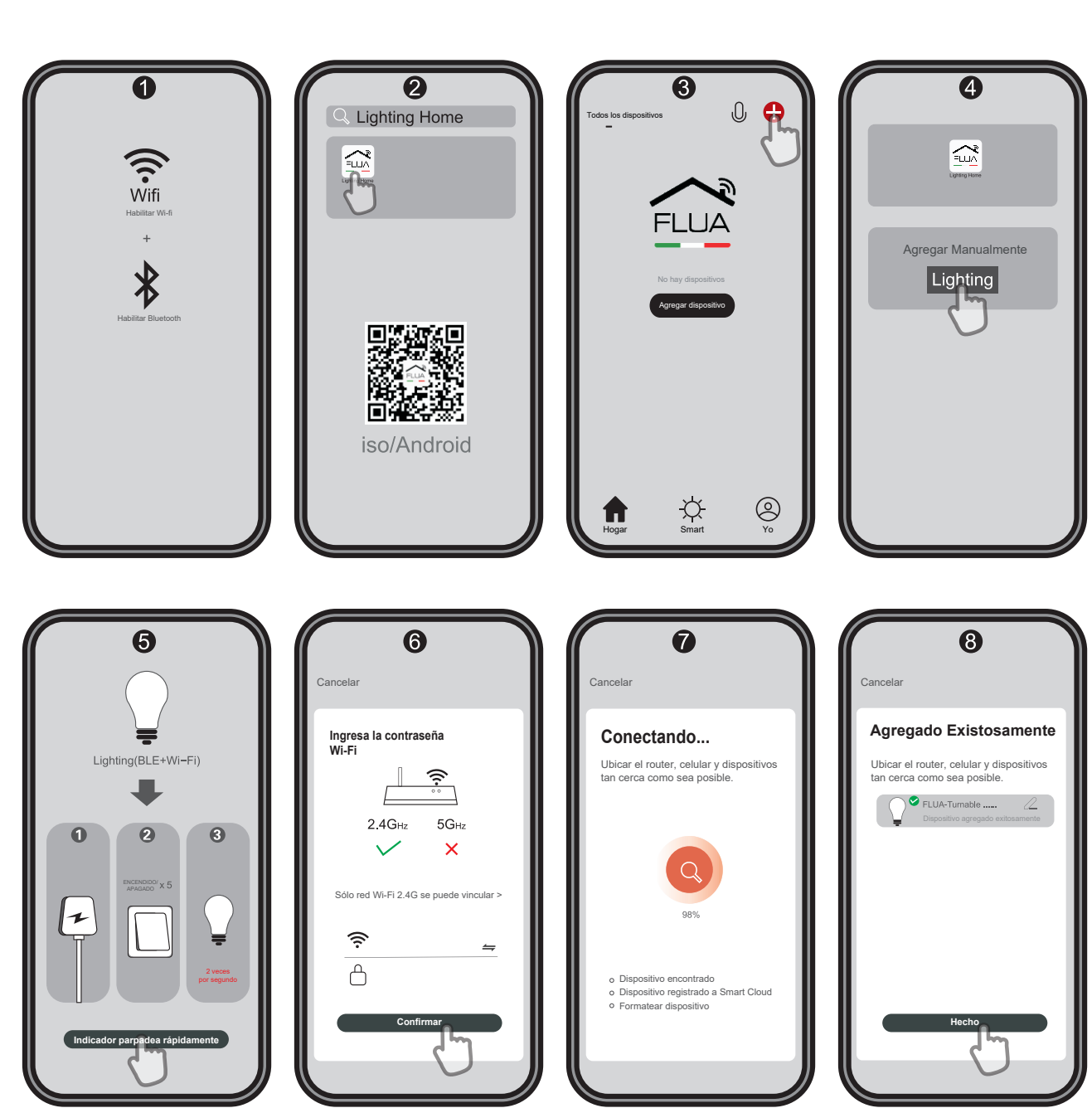

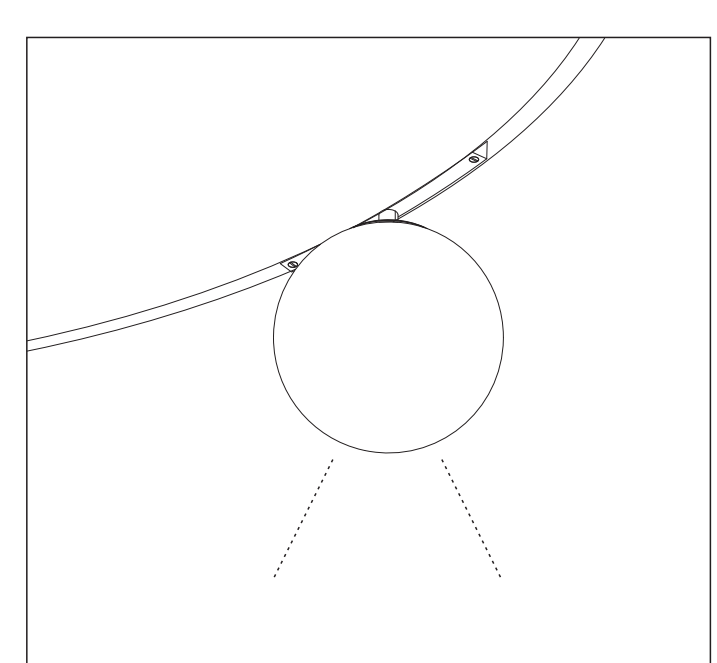

Para vincular a Alexa:

- 
- 1. Descargar la app Tuya Smart 2. Vincular las luminarias a la App de Tuya Smart, así como las instrucciones de la aplicación de Flua.
- 3. Dentro de la aplicación de Alexa en Dispositivos, agregar a Mis Skills de casa inteligente la aplicación de Tuya Smart.
- 4. Crear un grupo con el nombre del área. 5. Agregar cada una de las luminarias al
- área deseada.
- 6. Una vez que las luminarias se hayan agregado, podrán controlarse por medio de Alexa.

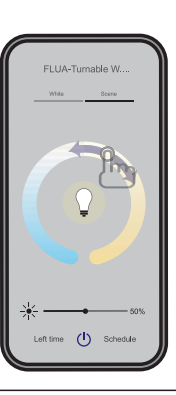